# **Tools for performance analysis** Optimization training at CINES

#### Adrien CASSAGNE

adrien.cassagne@inria.fr

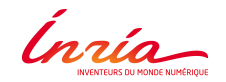

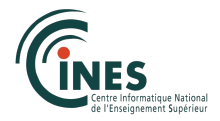

<span id="page-0-0"></span>2015/12/01

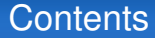

#### 1 [Basic concepts for a comparative analysis](#page-2-0)

- 2 [Kernel performance analysis](#page-22-0)
- 3 [Optimization strategy](#page-39-0)

#### **Contents**

#### 1 [Basic concepts for a comparative analysis](#page-2-0)

- **■** [Restitution time](#page-3-0)
- [Speed up](#page-6-0)
- **[Amdahl's law](#page-8-0)**
- **[Efficiency](#page-11-0)**
- [Scalability](#page-13-0)
- **2** [Kernel performance analysis](#page-22-0)
- <span id="page-2-0"></span>

#### How to compare two versions of a code ?

- The most simplest way is to compare the restitution time (alias the execution time) of the two versions
	- $\blacksquare$  The faster one (shorter time) is the best
- This is simple but we have to remember it when we try to improve the performance of a code
- <span id="page-3-0"></span>Be careful to always compare the same time
	- In scientific codes it is very common to have a pre-processing part and a solver part
	- Be sure to measure only the part in witch you are interested
	- Otherwise, there is a chance that you will not see the effect of your modification

# Measuring the performance of a parallel code

Time is a basic tool for comparing two versions of a code

- Consider that we have a time  $t_1$  for the sequential version of code
- If we put 2 cores we can hope to divide the time by 2  $(t_2 = \frac{t_1}{2})$
- If we put 3 cores we can hope to divide the time by 3  $(t_3 = \frac{t_1}{3})$

 $\blacksquare$  The table below shows the execution time of a code named Code 1

- $\blacksquare$  The real time refers to the measured restitution time of Code 1
- The optimal time refers to the best theoretical time (*optiTime*  $=$   $\frac{seqTime}{nbcores}$ )

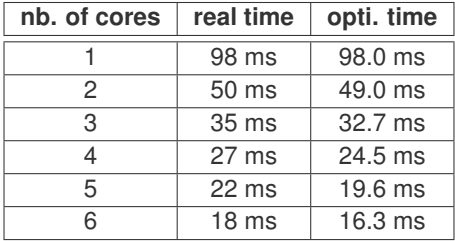

Time in function of the number of cores for Code 1

## Time graph

- $\blacksquare$  The previous table is difficult to read for an analysis
- It is easier to observe results with a graph

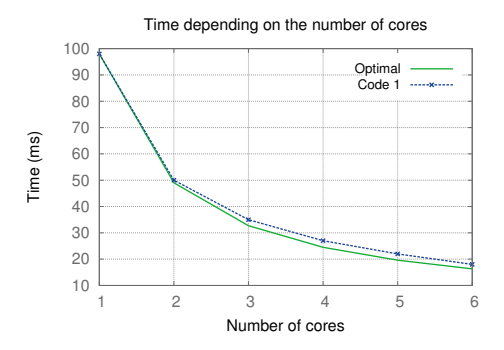

This graph is not so bad but it is hard to see how far we are from the optimal time...

# Introducing speed up

- An other way to compare performance is to compute the speed up
- The standard is to use the sequential time as the reference time
- The optimal speed up is always equal to the number of cores we use

<span id="page-6-0"></span>
$$
sp = \frac{seqTime}{parallelTime'}
$$

with *seqTime* the time measured from the 1 core version of the code and *parallelTime* the time measured from the parallel version of the code.

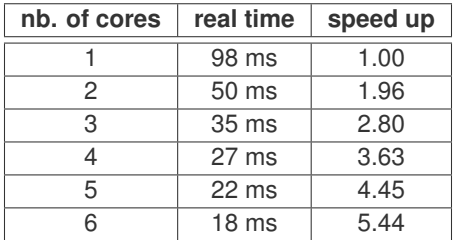

Time and speed up in function of the number of cores for Code 1

### Speed up graph

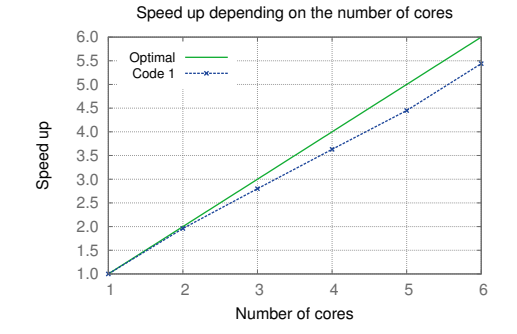

Now, with the speed up, it is much easier to see how far we are from the optimal speed up!

## Amdahl's law

■ Can we indefinitely put more cores and get better performances?

- Amdahl said no!
- Or, to be more precise, it depends on the characteristics of the code... **I**
- If the code is fully parallel we can indefinitely put more cores and get better performances
- П If not, there is a limitation on the maximal speed up we can reach

<span id="page-8-0"></span>
$$
sp_{max} = \frac{1}{1 - ft_p},
$$

with *spmax* the maximal speed up reachable and *ft<sup>p</sup>* the parallel fraction of time in the code ( $0 \leq ft_p \leq 1$ ).

# Amdahl law: example

If we have a code composed of two parts:

- 20% is intrinsically sequential
- 80% is parallel
- What is the maximal reachable speed up?

$$
sp_{max} = \frac{1}{1 - ft_p} = \dots
$$

# Amdahl law: example

 $\blacksquare$  If we have a code composed of two parts:

- 20% is intrinsically sequential
- 80% is parallel
- What is the maximal reachable speed up?

$$
sp_{max} = \frac{1}{1 - ft_p} = \frac{1}{1 - 0.8} = \frac{1}{0.2} = 5.
$$

- We have to try hard to limit the sequential part of the code
- It is essential to reach a good speed up
- In many cases, the sequential part remains in the pre-processing part of the code but also in IOs and communications...

# Efficiency of a code

■ The efficiency is the relation between the real version of a code and the optimal version

■ There are many ways to define the efficiency of a code

■ With the speed up: 
$$
eff = \frac{realSp}{optiSp}
$$

With the restitution time:  $eff = \frac{optiTime}{realTime}$ *realTime*

 $\blacksquare$  Etc.

The efficiency can be expressed as a percentage:  $0\% < \text{eff} < 100\%$ 

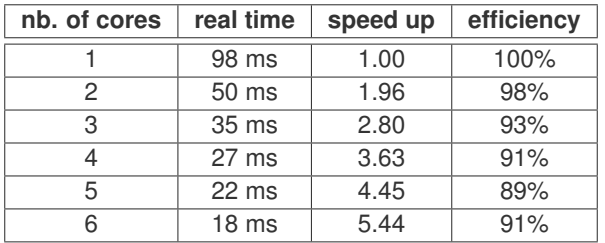

<span id="page-11-0"></span>Time, speed up and efficiency in function of the number of cores for Code 1

## Efficiency graph

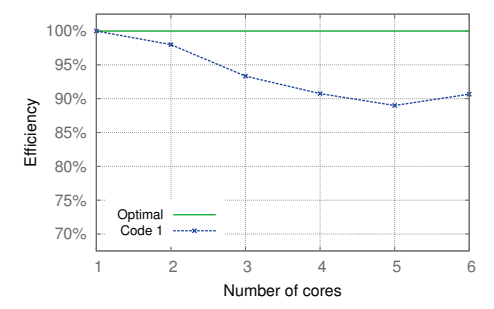

Efficiency depending on the number of cores

 $\blacksquare$  How far we are from the optimal code becomes very clear with the efficiency!

#### **Scalability**

- $\blacksquare$  The scalability of a code is its capacity to be efficient when we increase the number of cores
- A code is scalable when it can use a lot of cores
- But, how do we measure the scalability of a code ? How do we know when a code is no more scalable ?
- $\blacksquare$  In fact, there is no easy answer
- <span id="page-13-0"></span>However, there are two well-known models for qualifying the scalability of a code
	- Strong scalability
	- **Weak scalability**

# Strong scalability

- $\blacksquare$  In this model we measure the code execution time each time we add a core
- And we keep the same problem size each time: the problem size is a constant

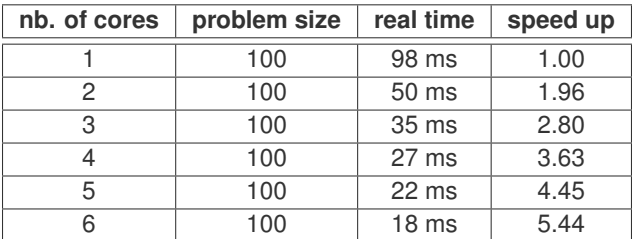

Problem size, time and speed up in function of the number of cores for Code 1

# Strong scalability graph

This is the same graph presented before for the speed up: it represents an analysis of the strong scalability of  $\text{Code } 1$ 

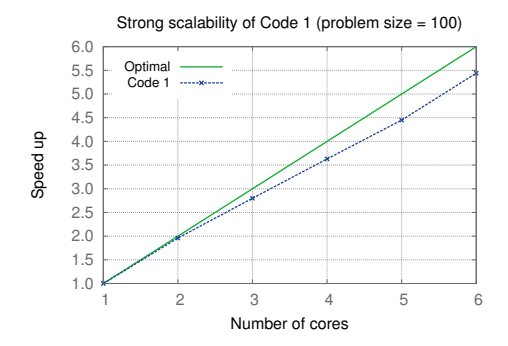

We can see that the strong scalability of  $Code 1$  is pretty good for 6 cores: we reach a 5.4 speed up, this is not so far from the optimal speed up!

# Strong scalability of Code 2

Now we introduce Code 2

■ Measurements of this code are presented below

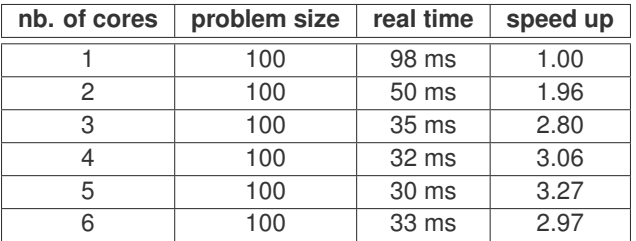

Problem size, time and speed up in function of the number of cores for Code 2

#### **Strong scalability of Code 2 (graph)**

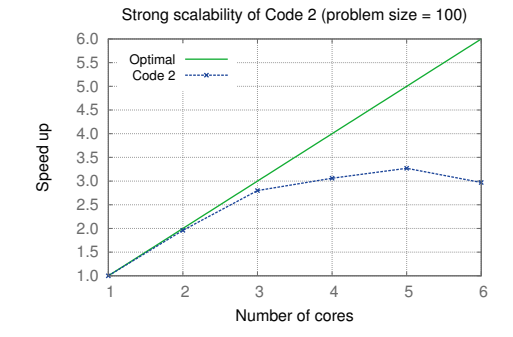

- We can see that Code 2 has a bad strong scalability
- But this is not a sufficient reason to put it in the trash!
- What about its weak scalability?

# Weak scalability

- In this model we measure the execution time depending on the number of cores
- And we change the problem size in proportion to the number of cores!
- We cannot compute the speed up because we do not compare same problem sizes
- But we can compute an efficiency:  $eff = \frac{optTime}{parallelTime} = \frac{seqTime}{parallelTime}$ *parallelTime*

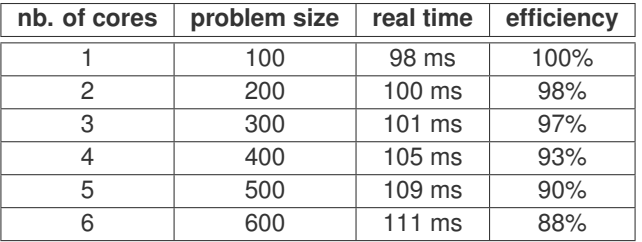

Problem size, time and speed up in function of the number of cores for Code 2

# Weak scalability graph

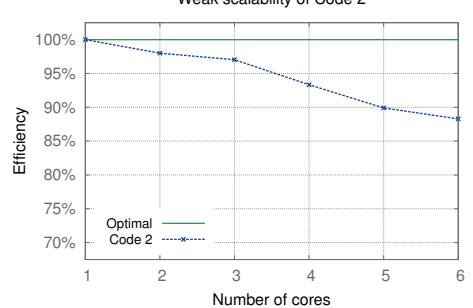

Weak scalability of Code 2

- The weak scalability of Code 2 is pretty good ( $\approx$  90% of efficiency with 6 cores)
- So, why the strong scalability was so bad ?
	- $\blacksquare$  Perhaps because the problem size was to small...
	- Remember Amdahl's law, perhaps the parallel fraction of time was not П big enough with a problem size of 100

# Strong scalability of Code 2

 $\blacksquare$  Let's redo the strong scalability test for Code 2

But with a bigger problem size (600)!  $\mathcal{L}_{\mathcal{A}}$ 

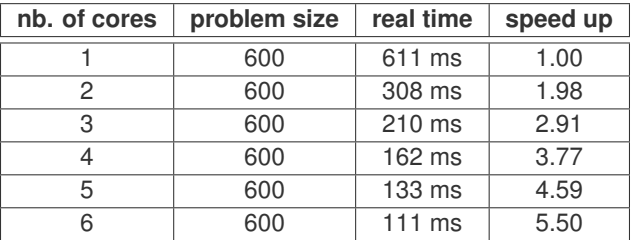

Problem size, time and speed up in function of the number of cores for Code 2

## Strong scalability of Code 2 (graph)

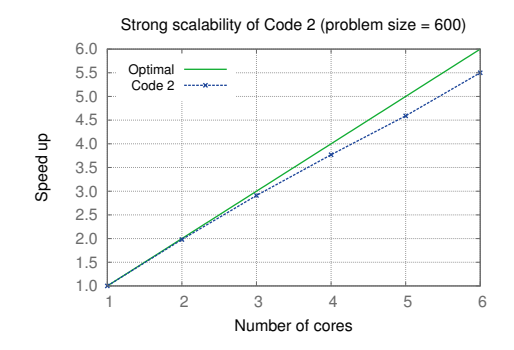

- With a bigger problem size the strong scalability is much better!
- Strong scalability results are much more dependent on the problem size than for weak scalability
- But it is not always possible to perform a complete weak scalability test
- This is why the two models are complementary to estimate the scalability of a code

#### **Contents**

#### 2 [Kernel performance analysis](#page-22-0)

- **[Flop/s](#page-23-0)**
- **[Peak performance](#page-25-0)**
- **[Arithmetic intensity](#page-27-0)**
- **[Operational intensity](#page-29-0)**
- <span id="page-22-0"></span>**[Roofline model](#page-31-0)**

# Floating-point operations

- $\blacksquare$  In the previous section, we saw how to compare different versions of a code (tools for a comparative analysis)
- But we did not speak about concepts to analyse the performance of the code itself
- The number of floating-point operations is an important characteristic of an algorithm
	- Well-spread in the High Performance Computing world

```
float sum (float *values, int n)
 \overline{2}3 float sum = 0.f;
 4
 5 // total flops = n * 1<br>6 for(int i = 0; i < n;
      for(int i = 0; i < n; i++)7 sum = sum + values[i]; // 1 flop because of 1 addition
 8
 9 return sum:
10 }
```
<span id="page-23-0"></span>Counting flops in a basic sum kernel

#### Floating-point operations per second

- Number of floating-point operations alone is not very interesting
- But with this information we can compute the number of floating-point operations per second (flop/s)!
	- $\blacksquare$  Flop/s is very useful because we can directly compare this value with the peak performance of a CPU
	- With flop/s we can know if we are making a good use of the CPU
	- Today CPUs are very fast and we will use Gflop/s as a standard (1 Gflop/s =  $10^9$  flop/s)

# Peak performance of a processor

- The peak performance is the maximal computational capacity of a processor
- This value can be calculated from the maximum number of floating-point operations per clock cycle, the frequency and the number of cores:

<span id="page-25-0"></span> $peakPerf = nOps \times freq \times nCores,$ 

with *nOps* the number of floating-point operations that can be achieved per clock cycle, *freq* the processor's frequency and *nCores* the number of cores in the processor.

## Peak performance of a processor: example

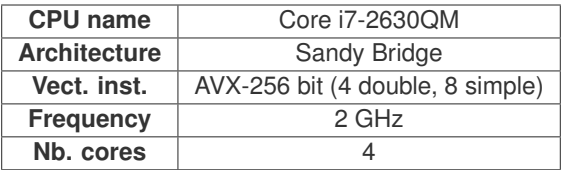

Specifications from <http://ark.intel.com/products/52219>

The peak performance in simple precision:

$$
peakPerf_{sp} = nOps \times freq \times nCores = (2 \times 8) \times 2 \times 4 = 128 \text{ Gflop/s}
$$

The peak performance in double precision:

$$
peakPerf_{dp} = nOps \times freq \times nCores = (2 \times 4) \times 2 \times 4 = 64 \text{ Gflop/s}
$$

 $\blacksquare$  *nOps* = 2  $\times$  *vectorSize* because with the Sandy Bridge architecture we can compute 2 vector instructions in one a cycle (add and mul)

# Arithmetic intensity

- Previously we have seen how to compute the Gflop/s of our code and how to compute the peak performance of a processor
- Sometime the measured Gflop/s are far away from the peak performance
	- If could be because we did not optimize well our code
	- Or simply because it is not possible to reach the peak performance
	- $\blacksquare$  In many cases both previous statements are true!
- So, with the arithmetic intensity we consider more than just computational things: we add the memory accesses/operations

<span id="page-27-0"></span>
$$
AI = \frac{flops}{memops}
$$

[Basic concepts for a comparative analysis](#page-2-0) [Kernel performance analysis](#page-22-0) [Optimization strategy](#page-39-0)

# Arithmetic intensity: example

```
1 float sum(float *values, int n)
 \frac{2}{3}3 \n\begin{array}{l}\n3 \n\end{array} float sum = 0.f; // we did not count sum as a memop
                               4 // because it is probably a register
 5
 6 // total flops = n * 1 || total memops = n * 1<br>7 for(int i = 0: i < n: i++)
 7 for(int i = 0; i < n; i++)<br>8 sum = sum + values[i]: /
 8 sum = sum + values[i]; // 1 flop because of 1 addition
9 // 1 memop because of 1 access<br>10 // in an wide array (values)
                                          // in an wide array (values)
\begin{array}{c} 11 \\ 12 \end{array}return sum;
13 }
```
Counting flops and memops in a basic sum kernel

- The arithmetic intensity of  $\texttt{sum}$  function is:  $AI_{\text{sum}} = \frac{n \times 1}{n \times 1} = 1$
- The higher the arith. intensity is, the more the code is limited by the **CPU**
- The lower the arith. intensity is, the more the code is limited by the RAM

# Operational intensity

Compare to the arithmetic intensity, the operational intensity is slightly different because it also depends on the size of data

$$
OI = \frac{flops}{memops \times sizeOfData} = \frac{AI}{sizeOfData}
$$

*sizeOfData* depends on the type of data we use in our code, int and float are 4 bytes, double is 8 bytes.

In the previous code (sum) we worked with  $f$ loat so the operational intensity is:  $OI_{\text{sum}} = \frac{n \times 1}{(n \times 1) \times 4} = \frac{1}{4}$ 

 $\blacksquare$  Like the arithmetic intensity:

The higher the ope. intensity is, the more the code is limited by the CPU

<span id="page-29-0"></span>The lower the ope. intensity is, the more the code is limited by the RAM m,

## Operational intensity

```
1 / / AI = 1 11 0I = 1/4float suml(float *values, int n)
3 {
4 float sum = 0.f:
    for(int i = 0; i < n; i++)sum = sum + values[i];
7 return sum;
8 }
```
A basic sum1 kernel in simple precision

```
1 / A I = 1 || OI = 1/8
   // this code is more limited by RAM than suml code
3 double sum2(double *values, int n)
4 {
      double sum = 0.0;
      for(int i = 0; i < n; i+17 \begin{array}{|c|c|c|c|}\n\hline\n\text{sum} & \text{sum + values[i];}\n\hline\n\text{return sum:}\n\end{array}return sum:
\alpha
```
A basic sum2 kernel in double precision

# The Roofline model

- The Roofline is a model witch has be made in order to limit the maximal reachable performance
- This model takes into consideration two things
	- **Memory bandwidth**
	- **Peak performance of the processors**
- Depending on the operational intensity, the code is limited by memory bandwidth or by peak performance
- Be careful, this model is relevant when the size of data is bigger than the CPU cache sizes!

<span id="page-31-0"></span>*Attainable Gflop*/*<sup>s</sup>* <sup>=</sup> *min* ( *Peak floating point performance*, *Peak memory bandwidth* × *OI*.

# Memory bandwidth measure

- We know how to calculate the CPU peak performance and the operational intensity of a code but have not spoken about the memory bandwidth
- The memory bandwidth is the number of bytes (8 bits) that memory can bring to the processor in one second (B/s or GB/s)
- $\blacksquare$  How to know what is memory bandwidth?
	- We could theoretically calculate this value
	- $\blacksquare$  But we prefer to measure the bandwidth with a micro benchmark: **STREAM**
- STREAM is a little code specially made in order to compute the memory bandwidth of a computer
	- $\blacksquare$  It gives good and precise results
	- п This is better than the theoretical memory bandwidth because there is always a difference between the theory and the reality...

Here is an example (same as before) of a the specifications of a processor with the measured memory bandwidth:

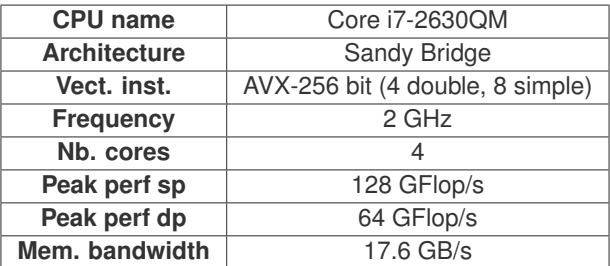

Specifications from <http://ark.intel.com/products/52219>

We only keep the needed specifications for the Roofline model:

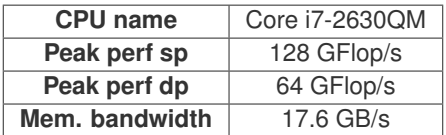

We will take the previous sum1 and sum2 codes as an example for the Roofline model.

```
1 / / AI = 1 11 0I = 1/4float suml(float *values, int n)
3 {
4 float sum = 0.f:
    for(int i = 0; i < n; i++)sum = sum + values[i];
7 return sum;
8 }
```
A basic sum1 kernel in simple precision

```
1 / A I = 1 || OI = 1/8
   // this code is more limited by RAM than suml code
3 double sum2(double *values, int n)
4 {
      double sum = 0.0;
      for(int i = 0; i < n; i+17 \begin{array}{|c|c|c|c|}\n\hline\n\text{sum} & \text{sum + values[i];}\n\hline\n\text{return sum:}\n\end{array}return sum:
\alpha
```
A basic sum2 kernel in double precision

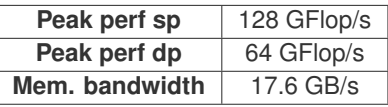

We will take the previous sum1 and sum2 codes as an example for the Roofline model:

- The sum1 operational intensity is  $\frac{1}{4}$
- The sum2 operational intensity is  $\frac{1}{8}$

Let's see what is the attainable performance with the Roofline model:

*Attainable Gflop*/*<sup>s</sup>* <sup>=</sup> *min* ( *Peak floating point performance*, *Peak memory bandwidth* × *OI*. ⇒  $\textit{Attinable Gflop}/s_{\text{sum1}} = \min \left\{ \frac{128 \text{ Gflop}}{1756 \text{ s}^{100}} \right\}$  $17.6 \times \frac{1}{4}$  *Gflop*/*s*. = 4.4 *Gflop*/*s*

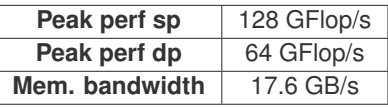

We will take the previous sum1 and sum2 codes as an example for the Roofline model:

- The sum1 operational intensity is  $\frac{1}{4}$
- The sum2 operational intensity is  $\frac{1}{8}$

Let's see what is the attainable performance with the Roofline model:

*Attainable Gflop*/*<sup>s</sup>* <sup>=</sup> *min* ( *Peak floating point performance*, *Peak memory bandwidth* × *OI*. ⇒

$$
Attainable Gflop/s_{\text{sum2}} = min \begin{cases} 64 \text{ Gflop/s}, \\ 17.6 \times \frac{1}{8} \text{ Gflop/s}. \end{cases} = 2.2 \text{ Gflop/s}
$$

# The Roofline model: example on a graph

- The graph below represents the Roofline for the previous processor
- There are two different Rooflines
	- One for the simple precision floating-point computations
	- One for the double precision floating-point computations

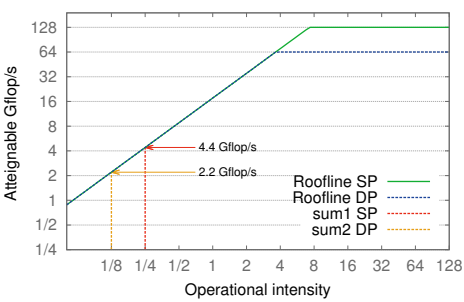

The Roofline for Intel Core i7−2630QM

Here, it is clear that the sum1 and sum2 codes are limited by the memory bandwidth

#### **Contents**

2 [Kernel performance analysis](#page-22-0)

#### 3 [Optimization strategy](#page-39-0)

- **[Optimization process](#page-40-0)**
- [Code bottleneck](#page-41-0)
- <span id="page-39-0"></span>**[Profilers](#page-42-0)**

# The optimization process

#### ■ Optimize a code is an iterative process

- Firstly we have to measure or to profile the code
- And secondly we can try optimizations (taking the profiling into consideration)

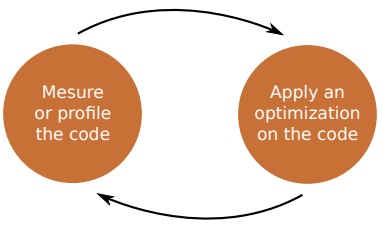

<span id="page-40-0"></span>Iterative optimization process

#### Determine the code bottleneck

 $\blacksquare$  In the profiling part we have to determine the code bottlenecks

- **Memory bound**
- Compute bound
- We can use the previous the Roofline model to do that
	- $\blacksquare$  This is a very good way to understand the code limitations and the code itself!
- <span id="page-41-0"></span>But sometimes the code is too big and we cannot apply the Roofline model everywhere (too much time consuming)
	- We can use a profiler in order to detect hotspots in the code
	- When we know hotspot zones we can apply the Roofline model on them!

## Some profilers

#### ■ There are a lot of profilers

- gprof
- Tau
- **Vtune**
- Vampir
- Scalasca
- Valgrind
- **Paraver**
- **PAPI**
- <span id="page-42-0"></span>**Etc.**
- The most important feature of a profiler is to easily see which part of the code is time consuming
	- $\blacksquare$  It is that part of the code we will try to optimize
- Of course we can do much more than that with a profiler but this is not in the range of this lesson

## gprof example

```
1 Flat profile:
\frac{2}{3}\frac{3}{4} Each sample counts as 0.01 seconds.<br>4 % cumulative self
\begin{array}{c|c}\n4 & * & \text{cumulative} \\
5 & \text{time} & \text{seconds}\n\end{array}5 time seconds seconds calls name remarks
6 14.94 1.01 1.01 __intel_new_memcpy very typical syndrome in C++ codes
7 6.81 1.47 0.46 13216 pass2_ most time consuming code routine
8 5.84 1.87 0.40 189251072 Complexe::Complexe(...) related to _intel_new_memcpy<br>9 5.77 2.26 0.39 64927232 Complexe::operator=(...) related to _intel_new_memcpy
                                                                    related to __intel_new_memcpy
10 5.62 2.64 0.38 189251072 _ZN8ComplexeC9Edd probably an external call
11 3.70 2.89 0.25 92160 factblu_ second most time consuming routine
12 3.55 3.13 0.24 124392960 Zvecteur::operator()(...)
13 3.55 3.37 0.24 142265344 operator*(...)<br>14 3.11 3.58 0.21 intel new me
                                         intel new memset
15 2.96 3.78 0.20 23040 Zvitesse::CoeffCheb(...)
16 2.81 3.97 0.19 58766848 Spectral3D::operator()(...)
17 2.66 4.15 0.18 4224 fft2dlib_
18 2.37 4.31 0.16 184320 resblu_
19 2.37 4.47 0.16 60 Vecteur3D::operator*=(...)<br>20 2.22 4.62 0.15 operator<<(...)
                                         operator<<(...)
21 ...
```
gprof flat profiling of a code